Forschungszentrum Karlsruhe GmbH, Institute for Scientific Computing, Postfach 36 40, 76021 Karlsruhe

Andreas Heiss, Bruno Hoeft, Axel Jaeger, Holger Marten, Bernhard Verstege

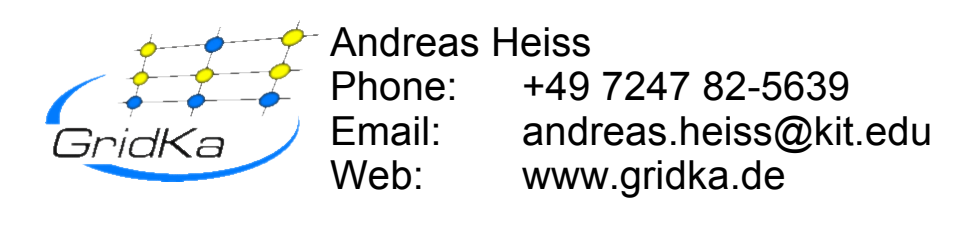

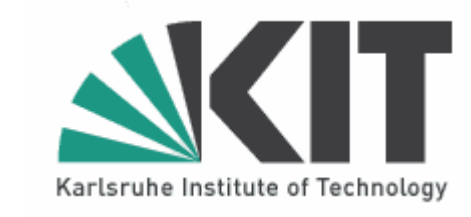

## **Monitoring a WLCG Tier-1 Computing Facility aiming at a reliable 24/7 service**

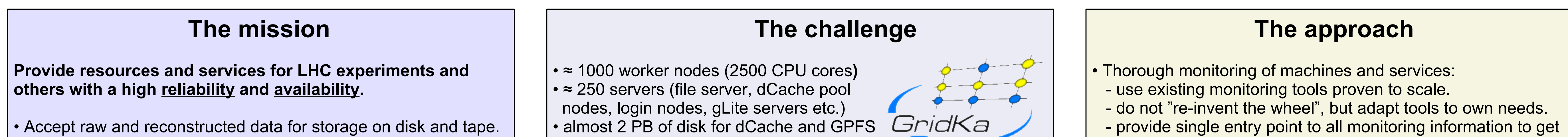

• complex SAN environment • complex network setup (5 routers,  $\approx$  70 switches, VLANs, firewalls, ...)

• Provide data to other Tier-1 and Tier-2 sites with high rate. • Accept MC generated data from associated Tier-2 sites. • Ensure high-capacity wide area network bandwidth.

• Operation of a data-intensive analysis facility.

• Provide (gLite) Grid services (CE, SE, LFC, FTS, BDII, RB, PX,...)  *Critical services other sites (Tier-2) depend on:*

- *File Transfer Service (FTS)*
- *Catalogues (LFC)*
- *Information System*
- *SRM / storage*

• 1.5 PB of tape capacity

## *Numbers will more than double in 2008!*

*- need to keep machines and services running 24/7 - need to know the dependencies between different services - need to react fast and properly in the case of failures*

quick a complete picture of the overall situation.

• Automatise recovery procedures where possible *(see →Nagios)*

- Have admins/operators on-call outside working hours.
- Have experts on-call for critical services.
- $\rightarrow$  almost impossible to ensure anytime availability of experts for all services!
- $\rightarrow$  provide tools and recipees for non-expert personnel to further investigate and fix problems.
- $\rightarrow$  build up expertise of non-expert people to solve typical problems.

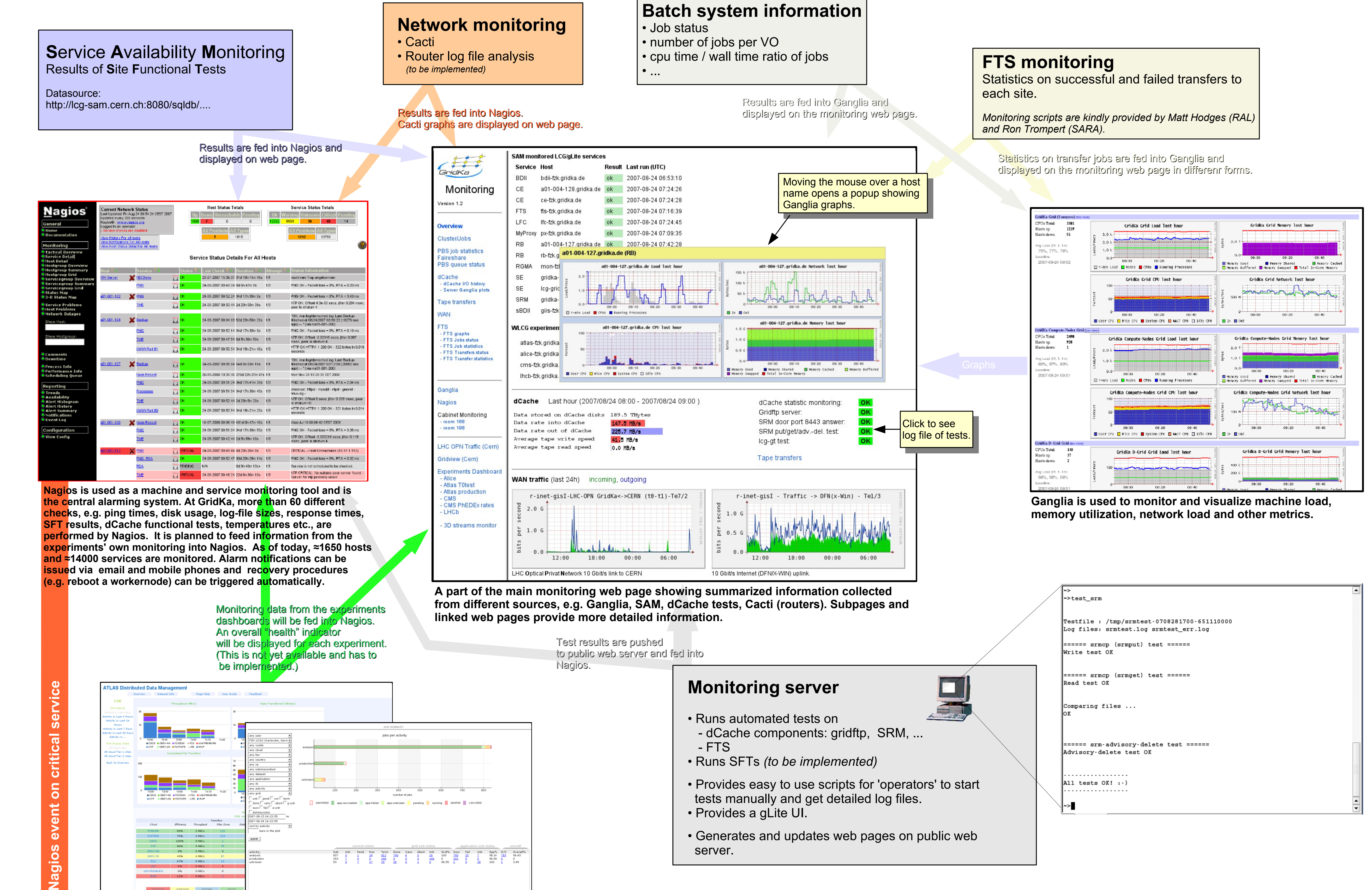

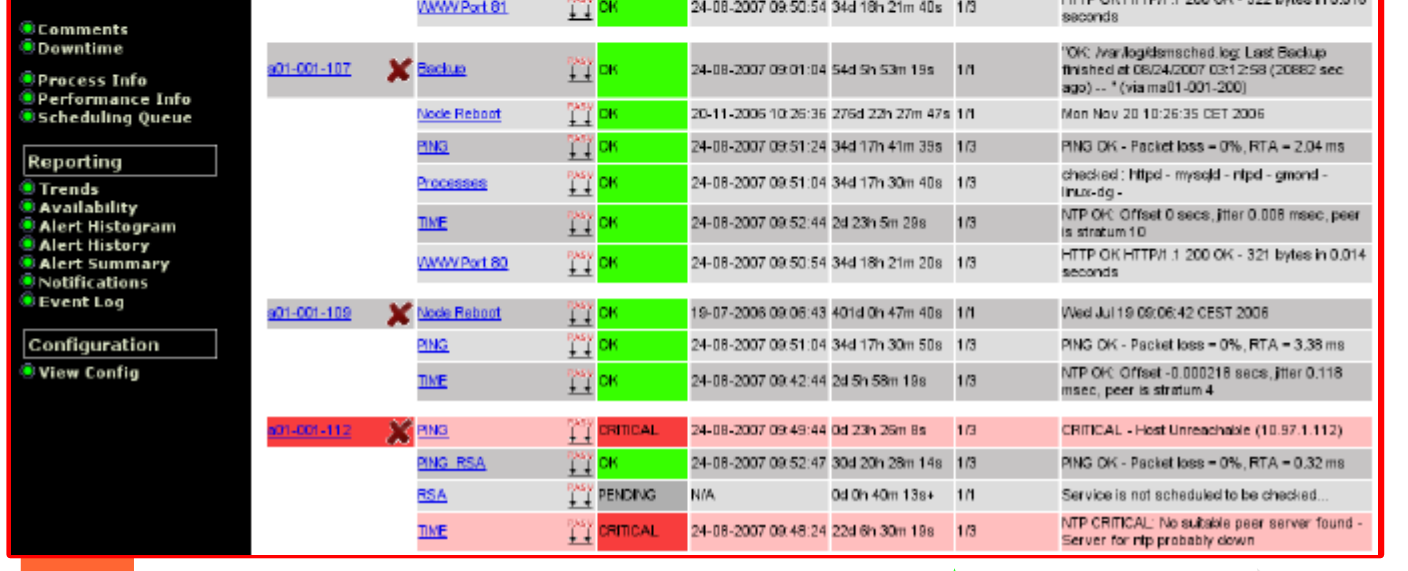

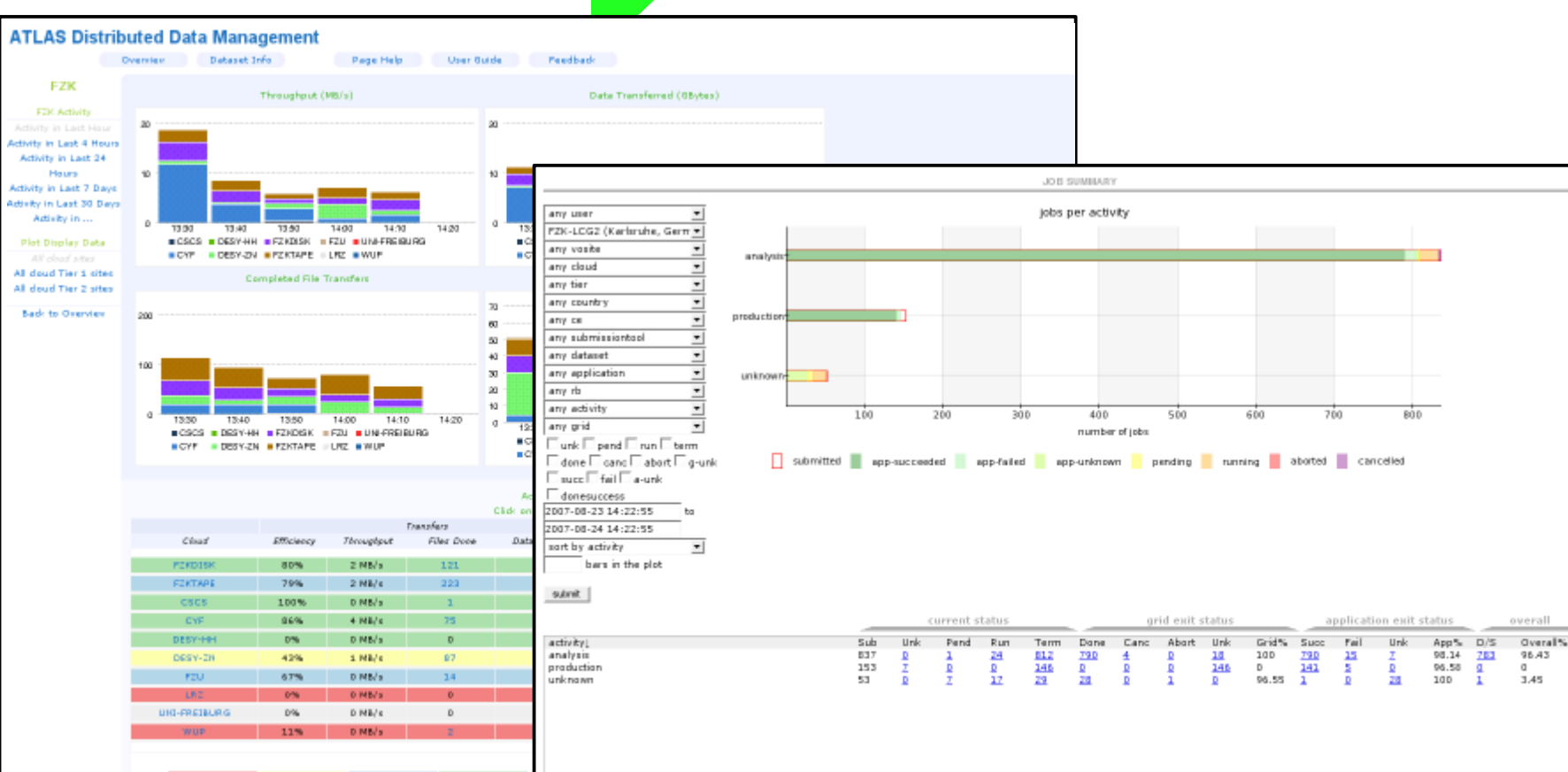

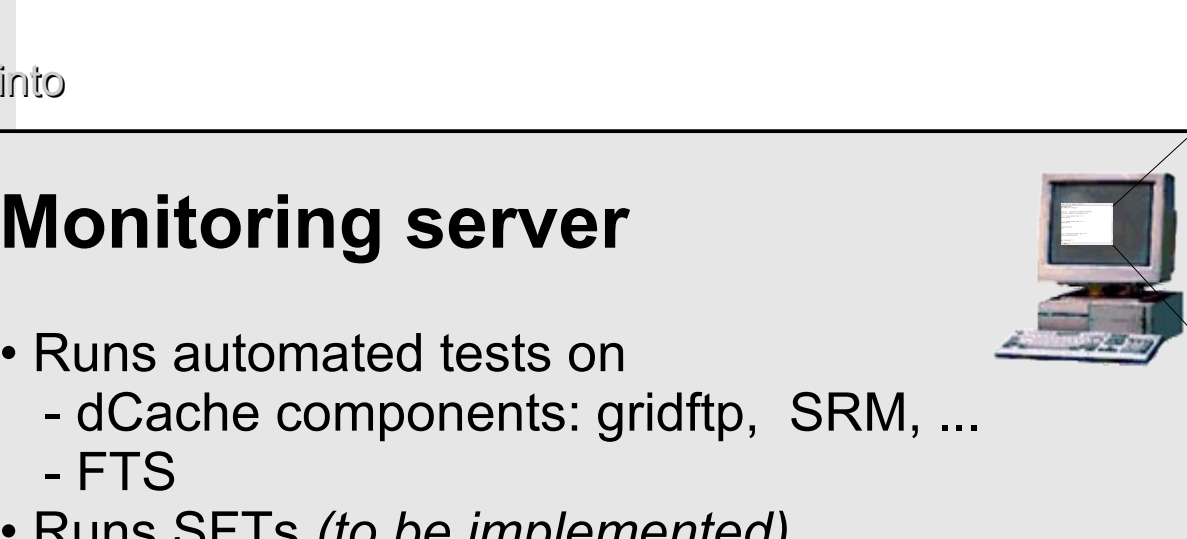

• Provides a gLite UI.

• Generates and updates web pages on public web server.

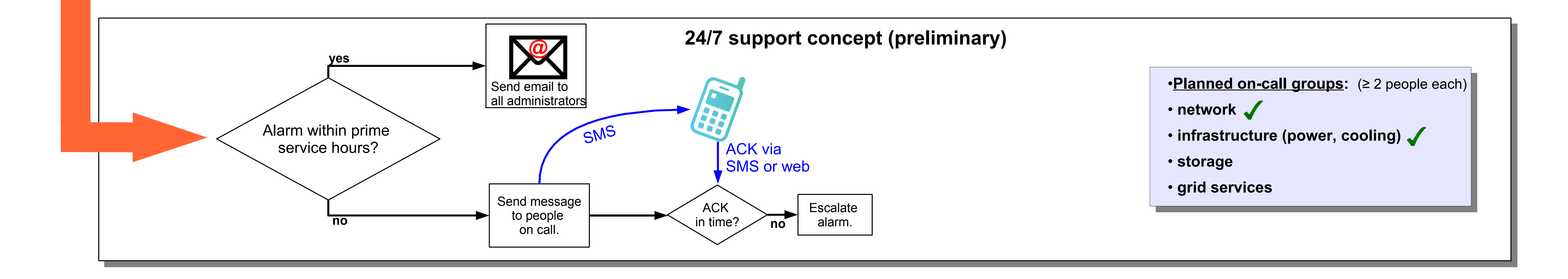

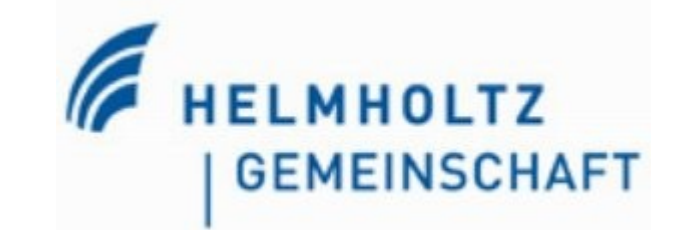

Nagios

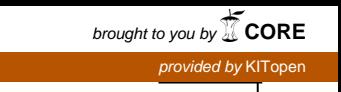

## Forschungszentrum Karlsruhe in der Helmholtz-Gemeinschaft